## Forecasting With Many predictors

The Econometrics of Predictability *This version: June 15, 2014*

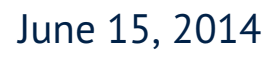

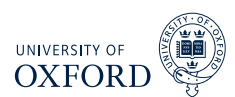

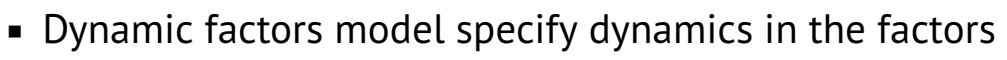

**Basic DFM is** 

$$
\mathbf{x}_t = \sum_{i=0}^s \mathbf{\Phi}_i \mathbf{f}_t + \epsilon_t
$$

$$
\mathbf{f}_t = \sum_{j=1}^q \mathbf{\Psi} \mathbf{f}_{t-j} + \mathbf{\eta}_t
$$

- Observed data depend on contemporaneous and lagged factors
- Factors have VAR-like dynamics
- $\bullet$  Assumed that  $\mathbf{f}_t$  and  $\boldsymbol{\epsilon} _t$  are stationary, so  $\mathbf{x}_t$  is also stationary
	- $\blacktriangleright$  Important: must transform series appropriately when applying to data
- $\bullet$   $\epsilon_t$  can have weak dependence in both the cross-section and time-series
- $\mathbf{E}\left[\boldsymbol{\epsilon}_{t},\boldsymbol{\eta}_{s}\right]=\mathbf{0}$  for all  $t$ ,  $s$

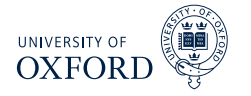

### Optimal Forecast from DFM

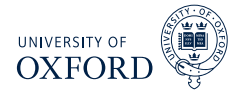

$$
\mathbf{x}_t = \sum_{i=0}^s \mathbf{\Phi}_i \mathbf{f}_{t-i} + \boldsymbol{\epsilon}_t, \quad \mathbf{f}_t = \sum_{j=1}^q \mathbf{\Psi} \mathbf{f}_{t-j} + \boldsymbol{\eta}_t
$$

Optimal forecast can be derived

$$
\begin{aligned}\n\mathbf{E}\left[\mathbf{x}_{it+1}|\mathbf{x}_t, \mathbf{f}_t, \mathbf{x}_{t-1}, \mathbf{f}_{t-1}, \ldots\right] &= \mathbf{E}\left[\sum_{i=0}^s \boldsymbol{\phi}_i \mathbf{f}_{t+1-i} + \epsilon_{it+1}|\mathbf{x}_t, \mathbf{f}_t, \mathbf{x}_{t-1}, \mathbf{f}_{t-1}, \ldots\right] \\
&= \mathbf{E}_t \left[\sum_{i=0}^s \boldsymbol{\phi}_i \mathbf{f}_{t+1-i}\right] + \mathbf{E}_t \left[\epsilon_{it+1}\right] \\
&= \sum_{i=1}^{s'} \mathbf{A}_i f_{t-i+1} + \sum_{j=1}^n \mathbf{B}_j \mathbf{x}_{it-j+1}\n\end{aligned}
$$

- **Predictability in both components** 
	- $\blacktriangleright$  Lagged factors predict factors
	- **E** Lagged  $x_{it}$  predict  $\epsilon_{it}$

## Invertibility and MA processes

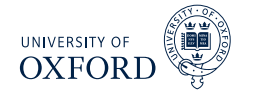

- DFM is really factors plus moving average
- Moving average processes can be replaced with AR processes when invertible

$$
y_t = \epsilon_t + \theta \epsilon_{t-1}
$$
  
\n
$$
y_t - \theta y_{t-1} = \epsilon_t + \theta \epsilon_{t-1} - \theta (\theta \epsilon_{t-2} + \epsilon_{t-1})
$$
  
\n
$$
= \epsilon_t - \theta^2 \epsilon_{t-2}
$$
  
\n
$$
y_t - \theta y_{t-1} + \theta^2 y_{t-2} = \epsilon_t - \theta^2 \epsilon_{t-2} + \theta^2 (\theta \epsilon_{t-3} + \epsilon_{t-2})
$$
  
\n
$$
= \epsilon_t + \theta^2 (\theta \epsilon_{t-3} + \epsilon_{t-2})
$$
  
\n
$$
\sum_{i=0}^{\infty} (-\theta)^i y_{t-i} = \epsilon_t
$$
  
\n
$$
y_t = \sum_{i=1}^{\infty} -(-\theta)^i y_{t-i} + \epsilon_t
$$

- Can approximate finite MA with finite AR
- Quality will depend on the persistence of the MA component

- Superficially dynamic factor models appear to be more complicated than static factor models
- Dynamic Factor models can be directly estimated using Kalman Filter or spectral estimators that account for serial correlation in factors
	- $\blacktriangleright$  Latter are not useful for forecasting since 2-sided
- (Big) However, DFM can be converted to Static model by relabeling
- In DFM, factors are

$$
[\mathbf{f}_t, \mathbf{f}_{t-1}, \ldots, \mathbf{f}_{t-s}]
$$

- $\triangleright$  Total of  $r(s + 1)$  factors in model
- **Equivalent to static model with** *at most* $r(s + 1)$  **factors** 
	- $\triangleright$  Redundant factors will not appear in static version

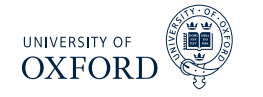

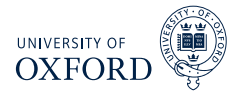

**Consider basic DFM** 

$$
x_{it} = \phi_{i1}f_t + \phi_{i2}f_{t-1} + \epsilon_{it}
$$
  

$$
f_t = \psi f_{t-1} + \eta_t
$$

Model can be expressed as

$$
x_{it} = \phi_{i1} (\psi f_{t-1} + \eta_t) + \phi_{i2} f_{t-1} + \epsilon_{it}
$$
  
=  $\phi_{i1} \eta_t + \phi_{i2} (1 + (\phi_{i1}/\phi_{i2}) \psi) f_{t-1} + \epsilon_{it}$ 

- One version of static factors are  $\eta_t$  and  $f_{t-1}$ 
	- $\cdot$  In this particular version,  $\eta_t$  is not "dynamic" since it is WN
	- <sup>É</sup> *ft*−<sup>1</sup> follows an AR(1) process
- Other *rotations* will have different dynamics

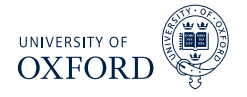

**Basic simulation** 

$$
x_{it} = \phi_{i1}f_t + \phi_{i2}f_{t-1} + \epsilon_{it}
$$
  

$$
f_t = \psi f_{t-1} + \eta_t
$$

- $\phi_{i1} \sim N(1, 1), \phi_{i2} \sim N(0.2, 1)$ 
	- $\triangleright$  Smaller signal makes it harder to find second factor
- $\psi = 0.5$ 
	- ► Higher persistence makes it harder since Corr  $[f_t, f_{t-1}]$  is larger
- Everything else standard normal
- $k = 100, T = 100$ 
	- Also  $k = 200$  and  $T = 200$  (separately)
- All estimation using PCA on correlation

#### Number of Factors for Forecasting

Better to have *r* above *r ?* than below

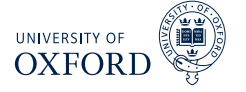

- Factors are not point identified
	- $\triangleright$  Can use an arbitrary rotation and model is equivalent
- Natural measure of similarity between original (GDP) factors and estimated factors is global  $R^2$

$$
\begin{aligned}\n\hat{\mathbf{f}}_t &= \mathbf{A}\mathbf{f}_t + \boldsymbol{\eta}_t \\
R^2 &= 1 - \frac{\sum_{t=1}^T \hat{\boldsymbol{\eta}}_t' \hat{\boldsymbol{\eta}}_t}{\sum_{t=1}^T \mathbf{f}_t' \mathbf{f}_t}\n\end{aligned}
$$

Note that **A** is a 2 by 2 matrix of regression coefficients

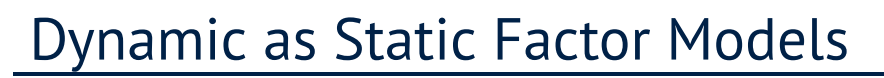

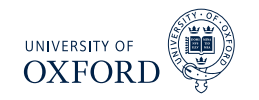

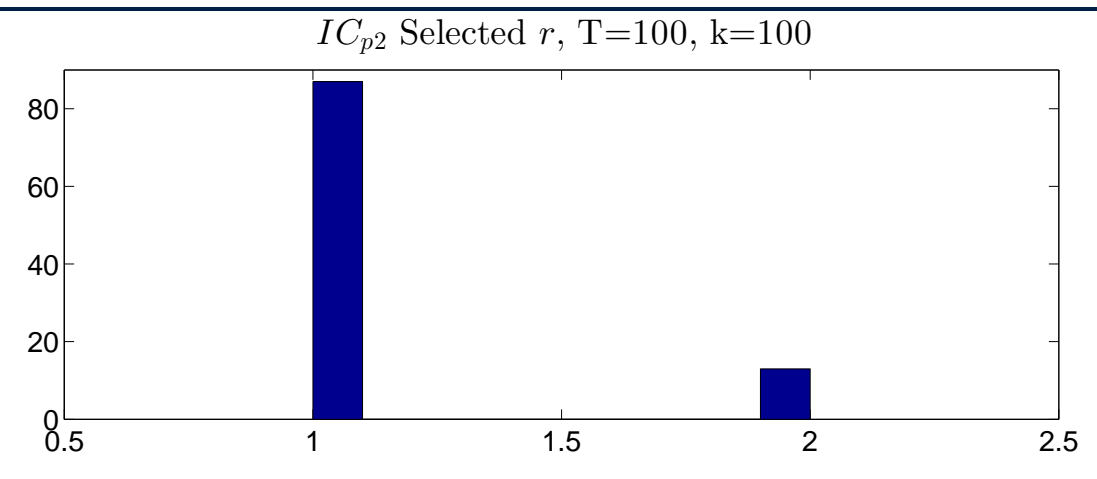

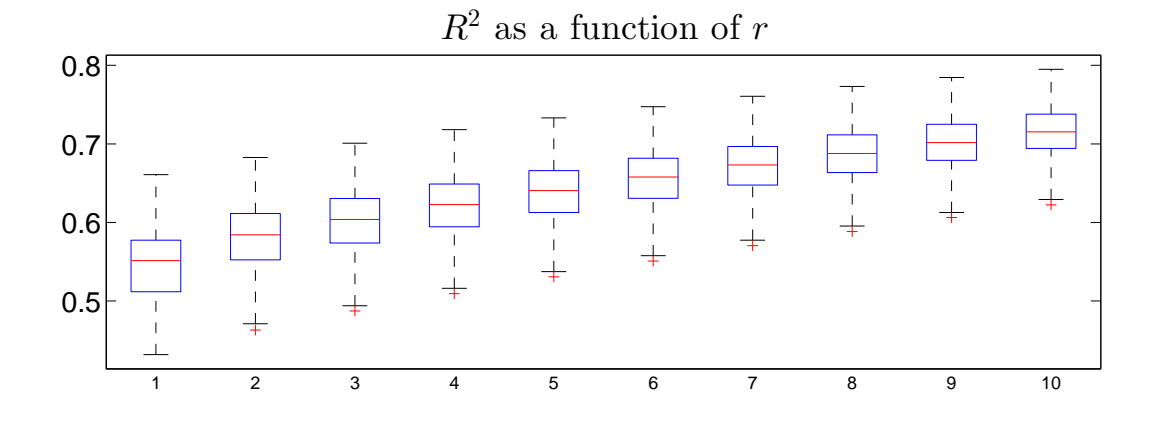

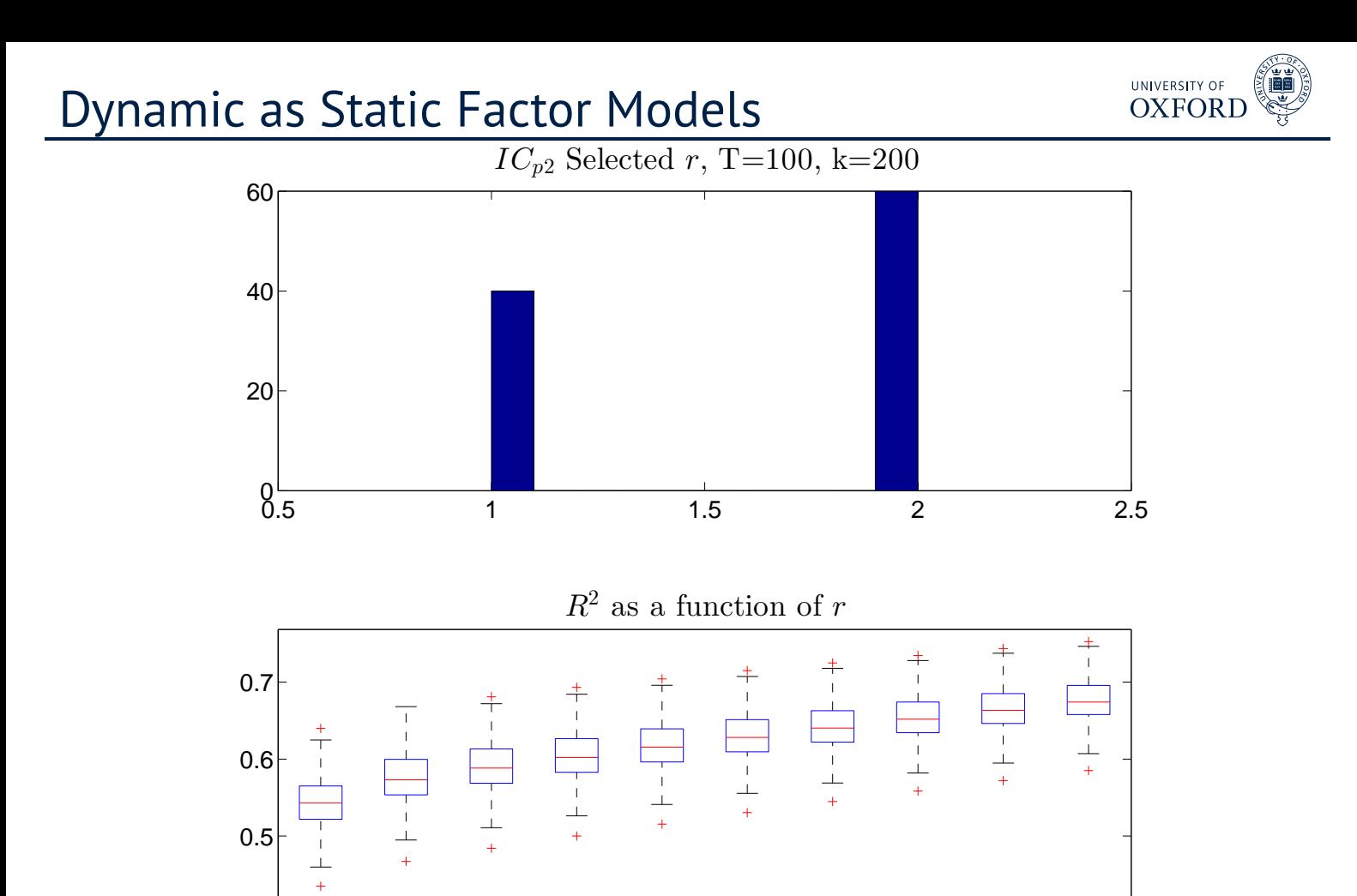

1 2 3 4 5 6 7 8 9 10

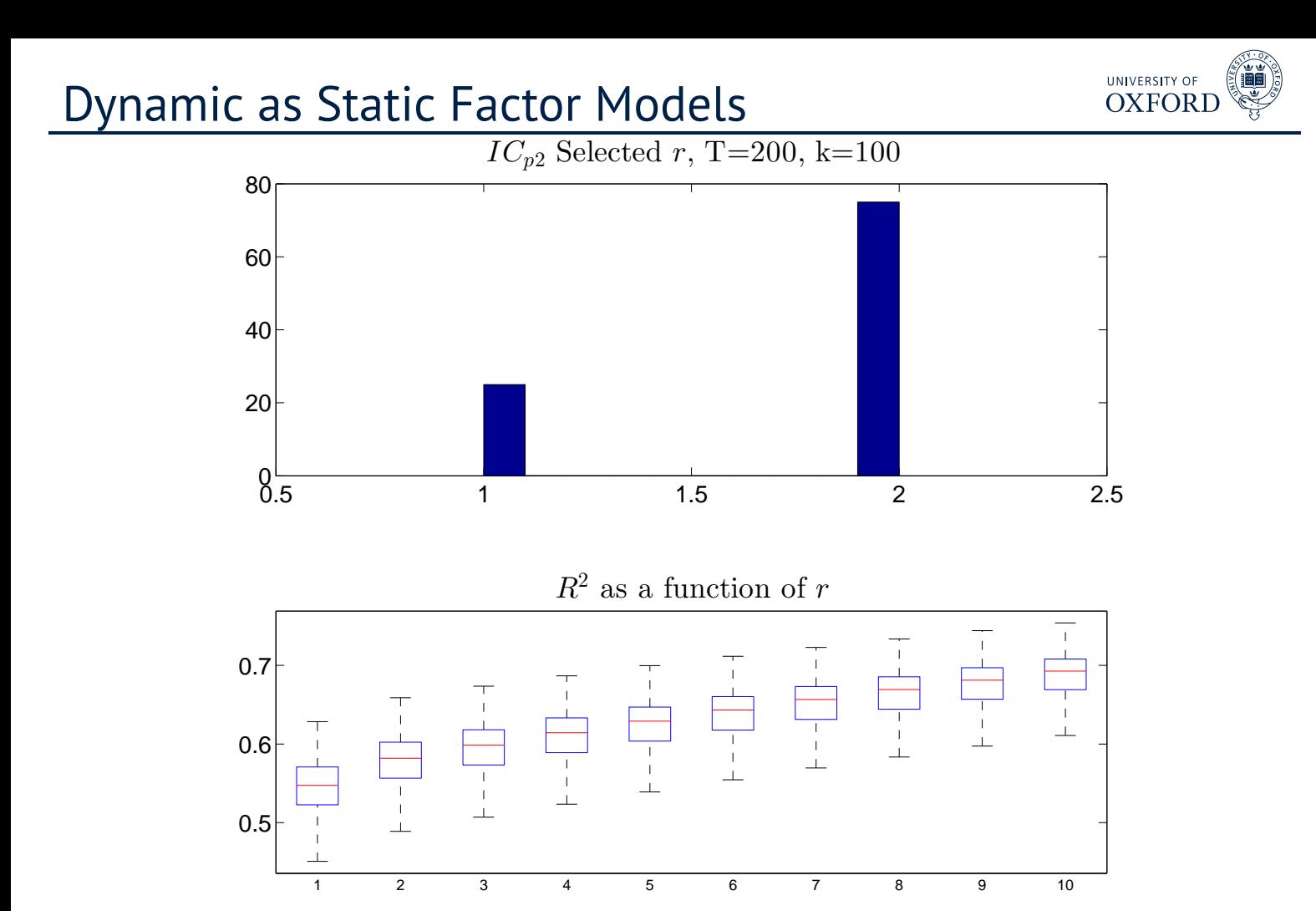

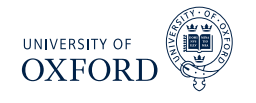

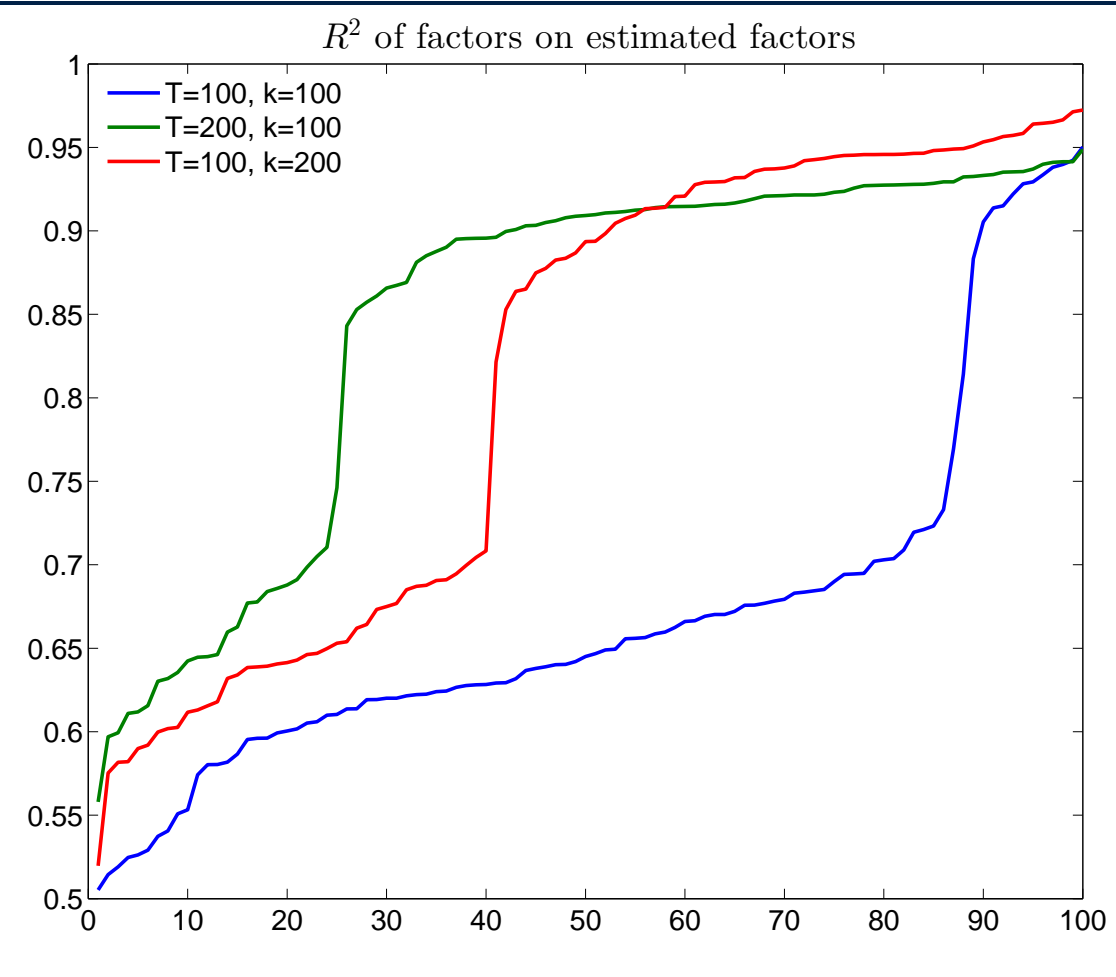

# Stock & Watson (2012) Data

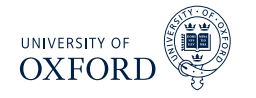

- Stock & Watson have been at the forefront of factor model development
- Data is from 2012 paper "Disentangling the Channels of the 2007-2009 Recession"
- Dataset consists of 137 monthly and 74 quarterly series
	- $\triangleright$  Not all used for factor estimation
	- $\rightarrow$  Aggregates not used if disaggregated series available
- Monthly series are aggregated to quarterly, which is frequency of data
- Series with missing observations are dropped for simplicity
	- $\rightarrow$  Before dropping those with missing values data set has 132 series
	- $\triangleright$  After 107 series remain

## The series

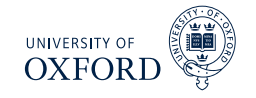

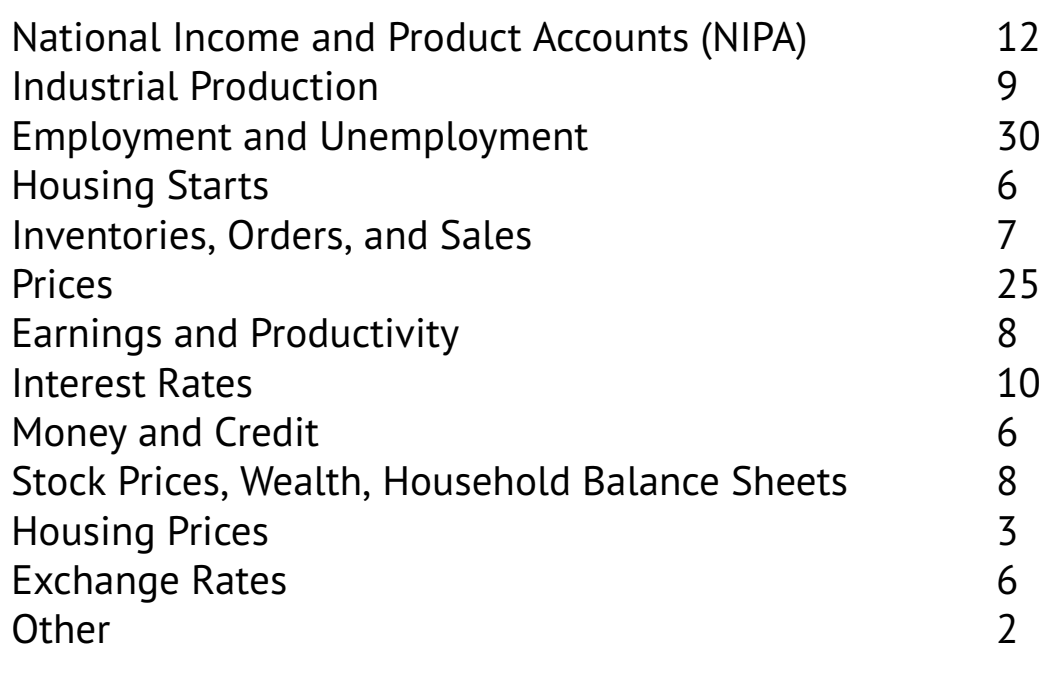

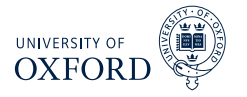

- Monthly series were aggregated to quarterly using
	- $\blacktriangleright$  Average
	- $\blacktriangleright$  End-of-quarter
- All series were transformed to be stationary using one of:
	- $\triangleright$  No transform
	- $\triangleright$  Difference
	- $\blacktriangleright$  Double-difference
	- $\overline{\phantom{a}}$  Log
	- $\blacktriangleright$  Log-difference
	- **E** Double-log-difference
- Most series checked for outliers relative to *IQR* (rare)
- Final series were Studentized in estimation of PC

#### Raw Data Before Transform

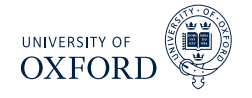

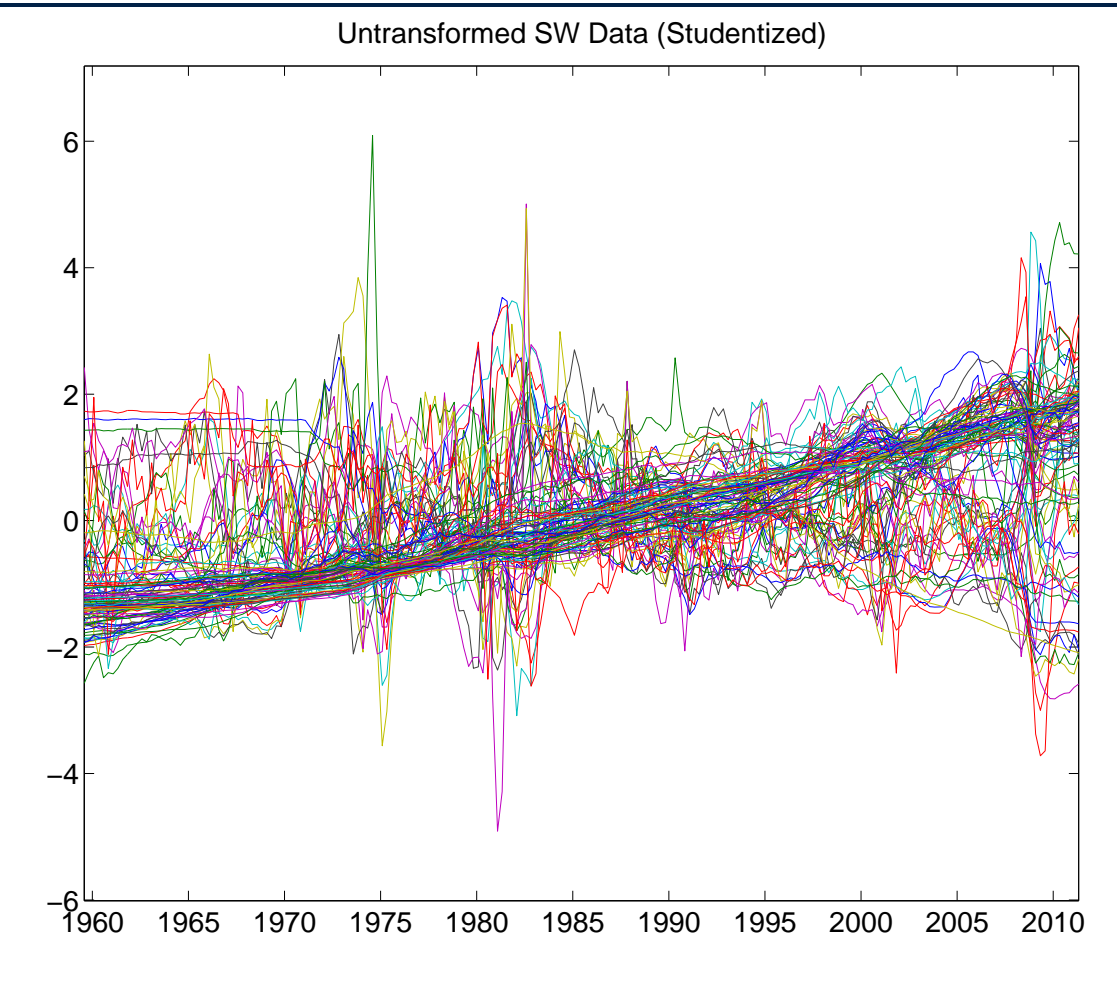

#### Raw Data after Transform

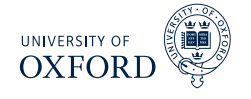

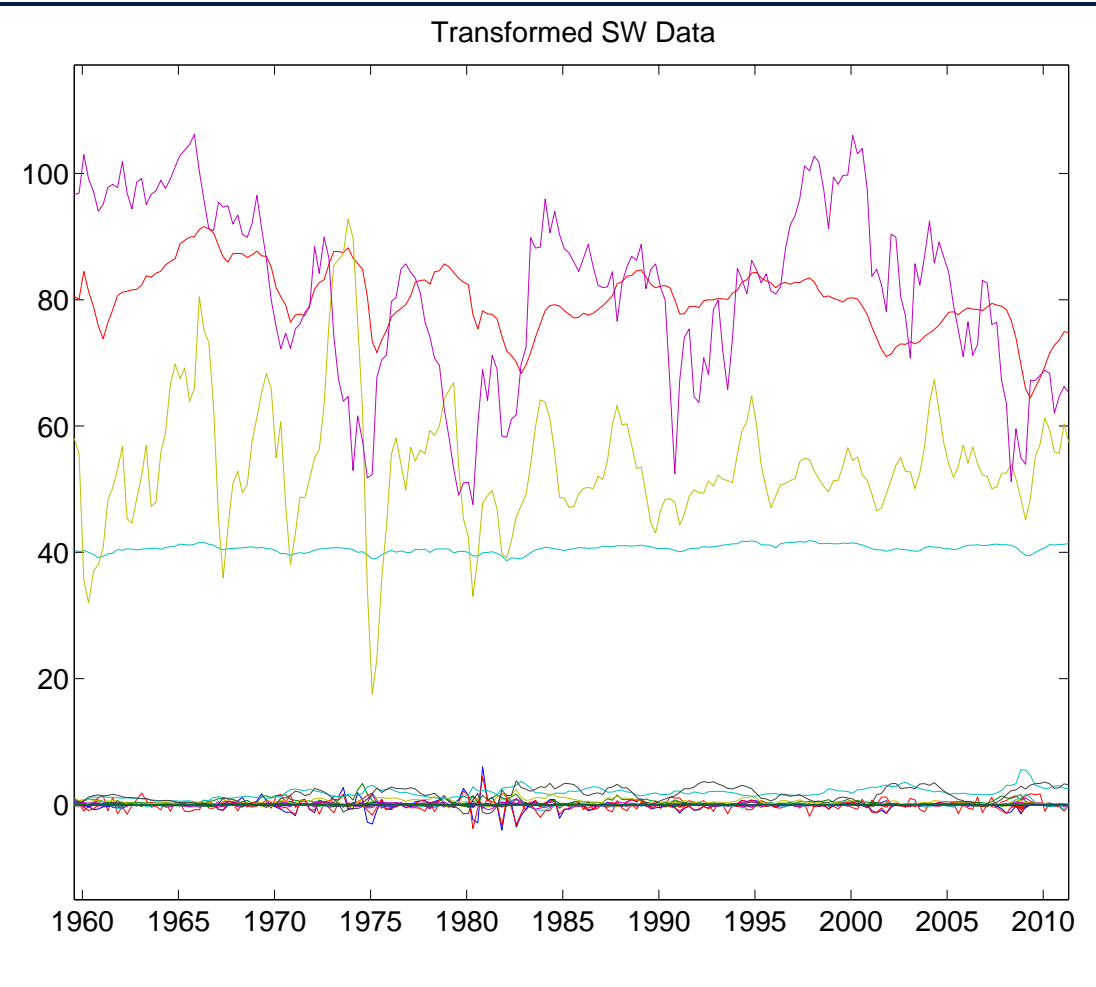

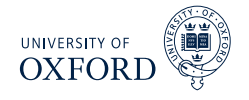

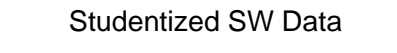

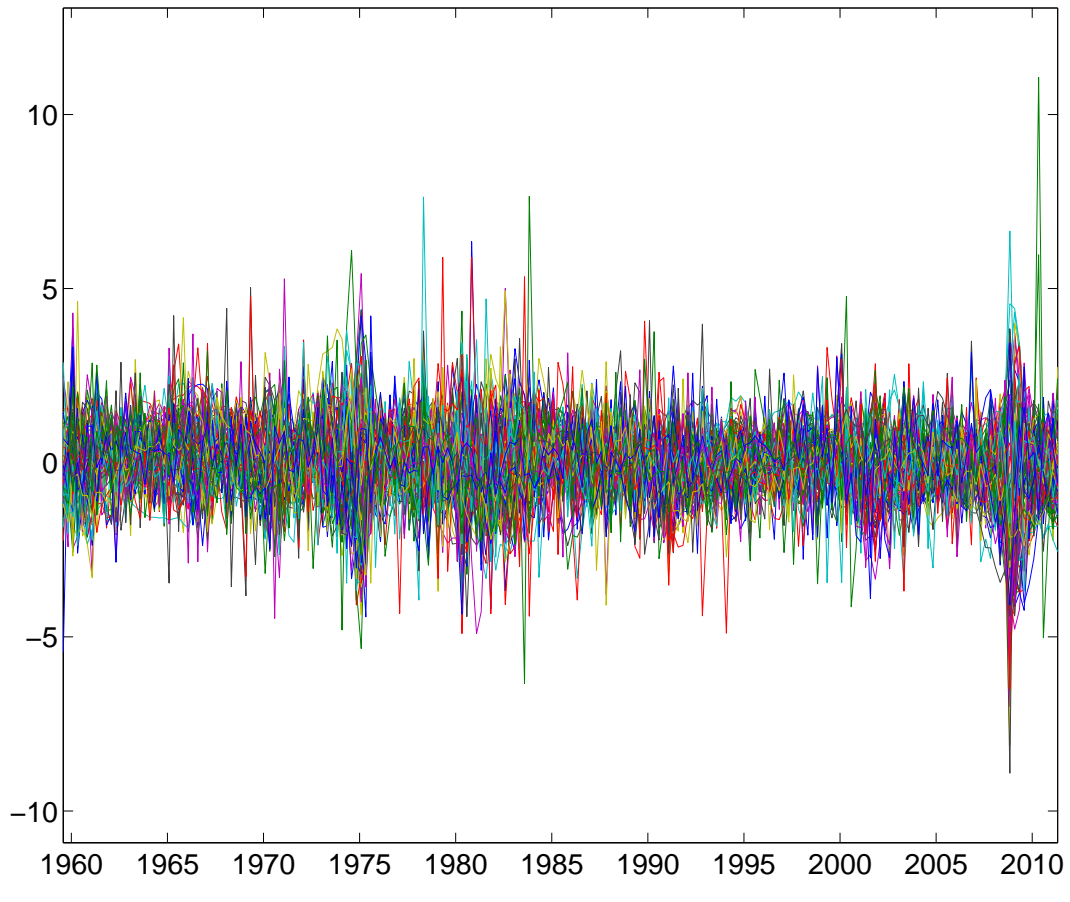

## First Component

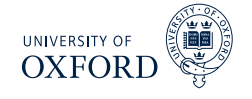

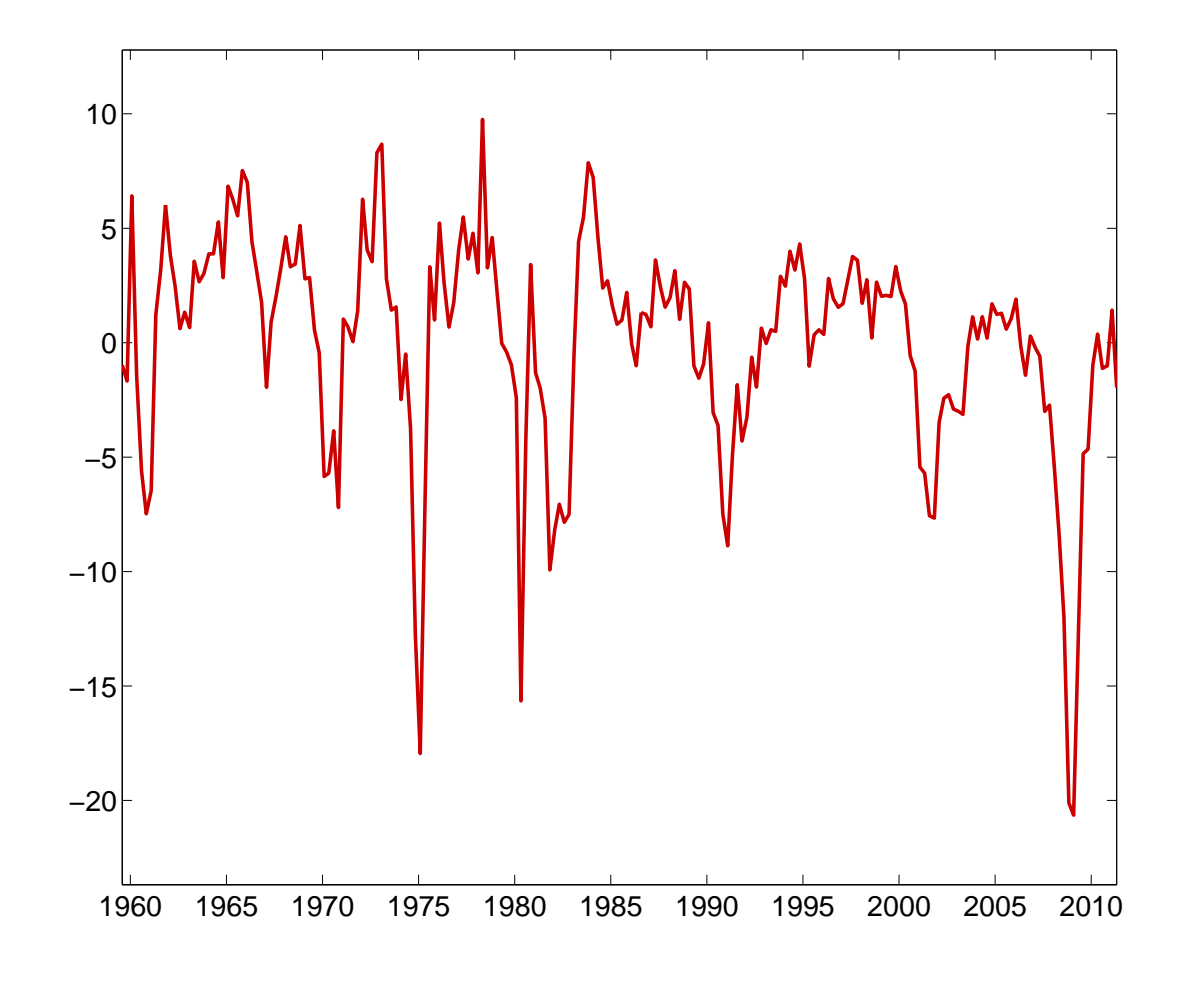

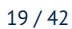

### First Three Components

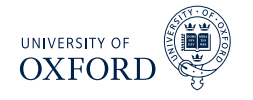

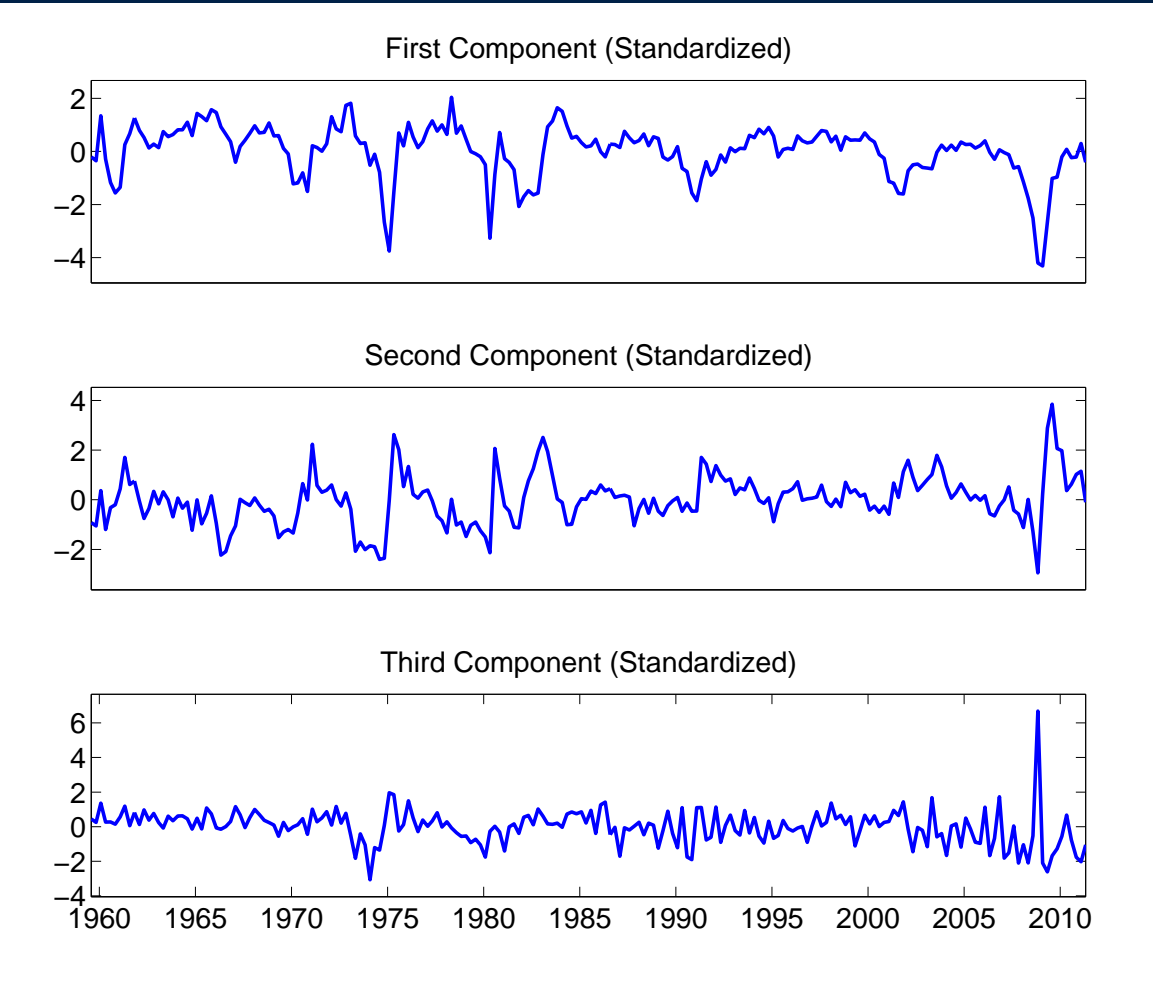

# Scree Plot (Log)

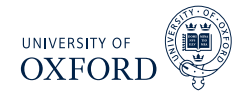

#### Scree Plot, Stock & Watson (Log)

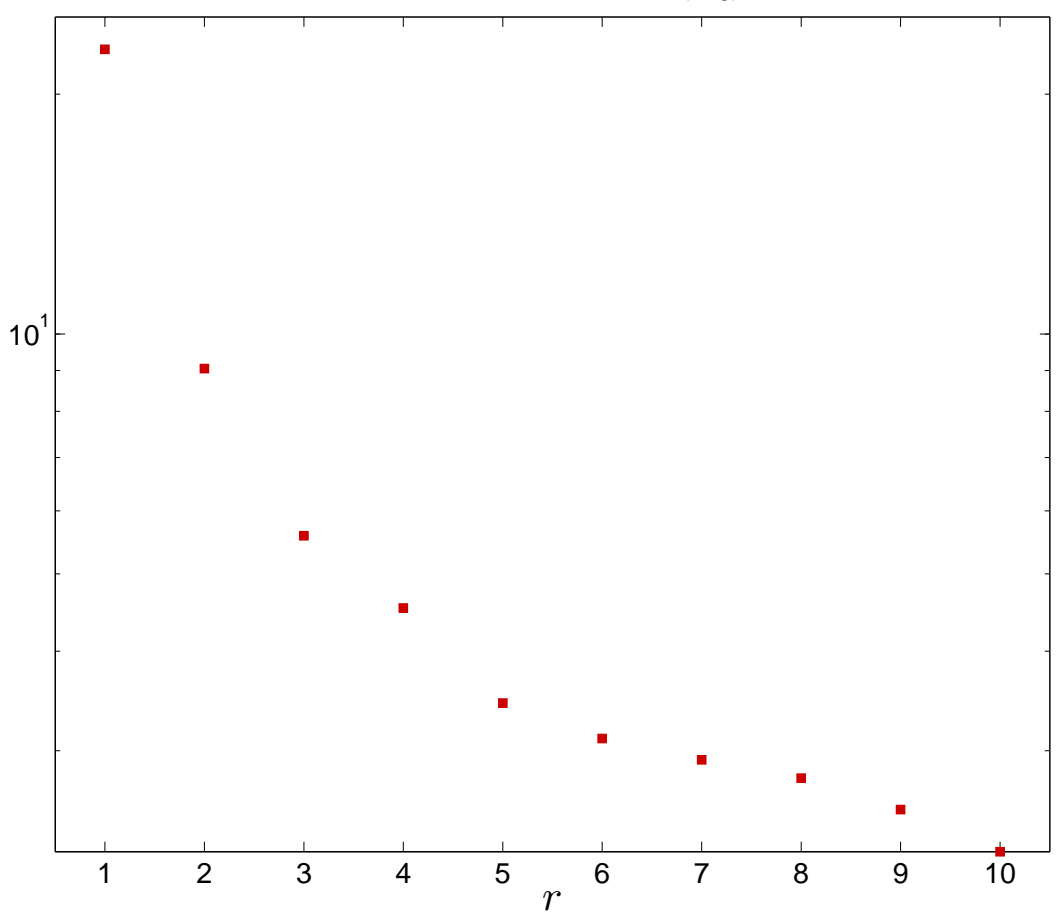

Scree Plot

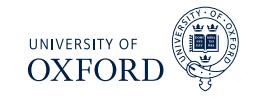

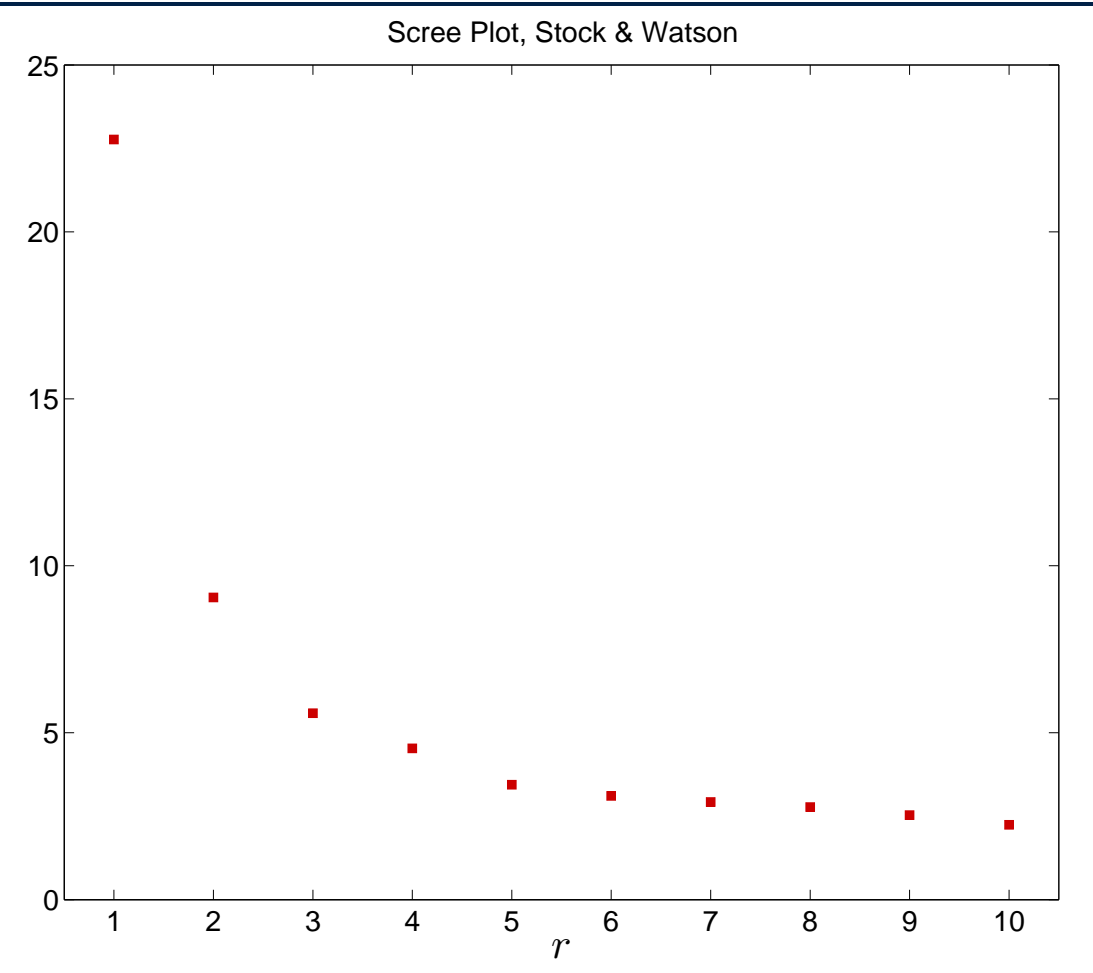

## Information Criteria

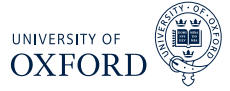

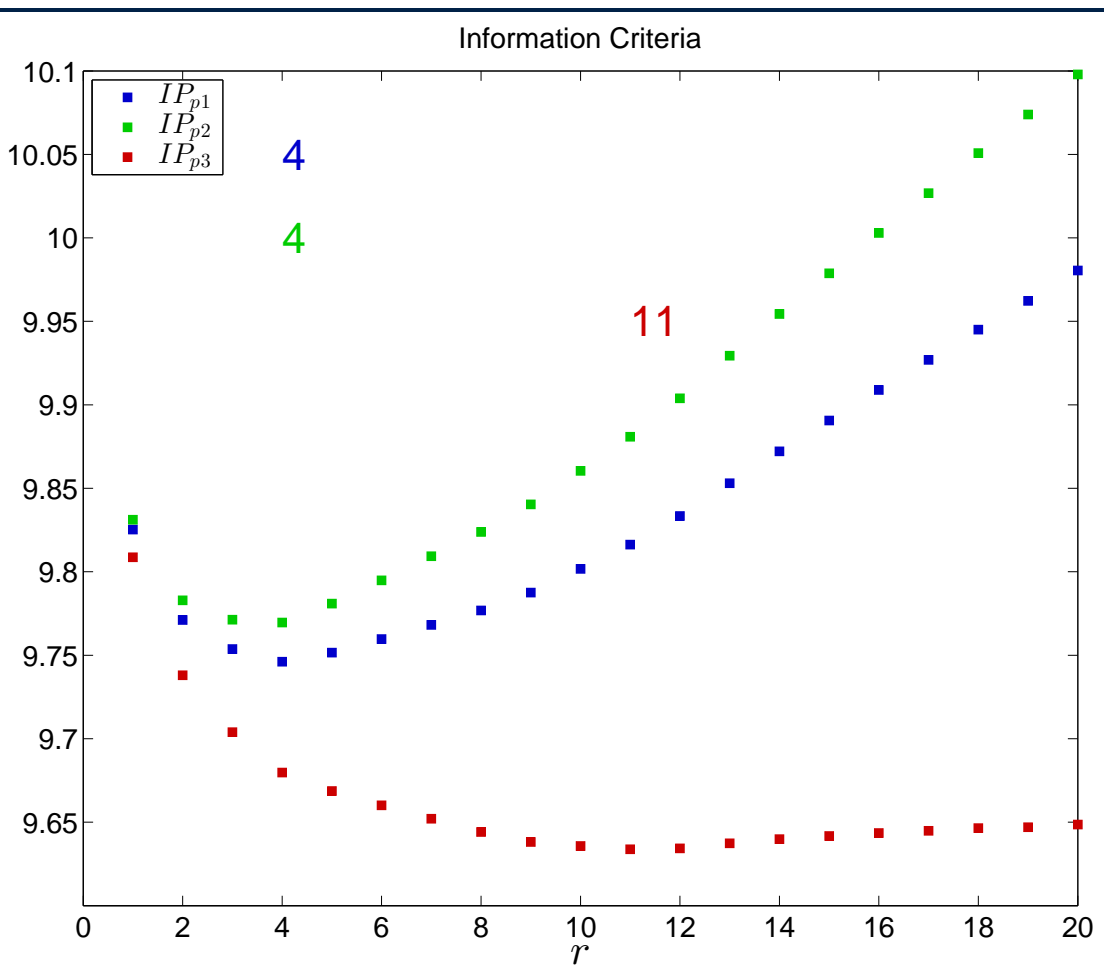

# Individual Fit against *r*

#### UNIVERSITY OF<br>OXFORD 臨险

#### Individual  $R^2$  using r factors

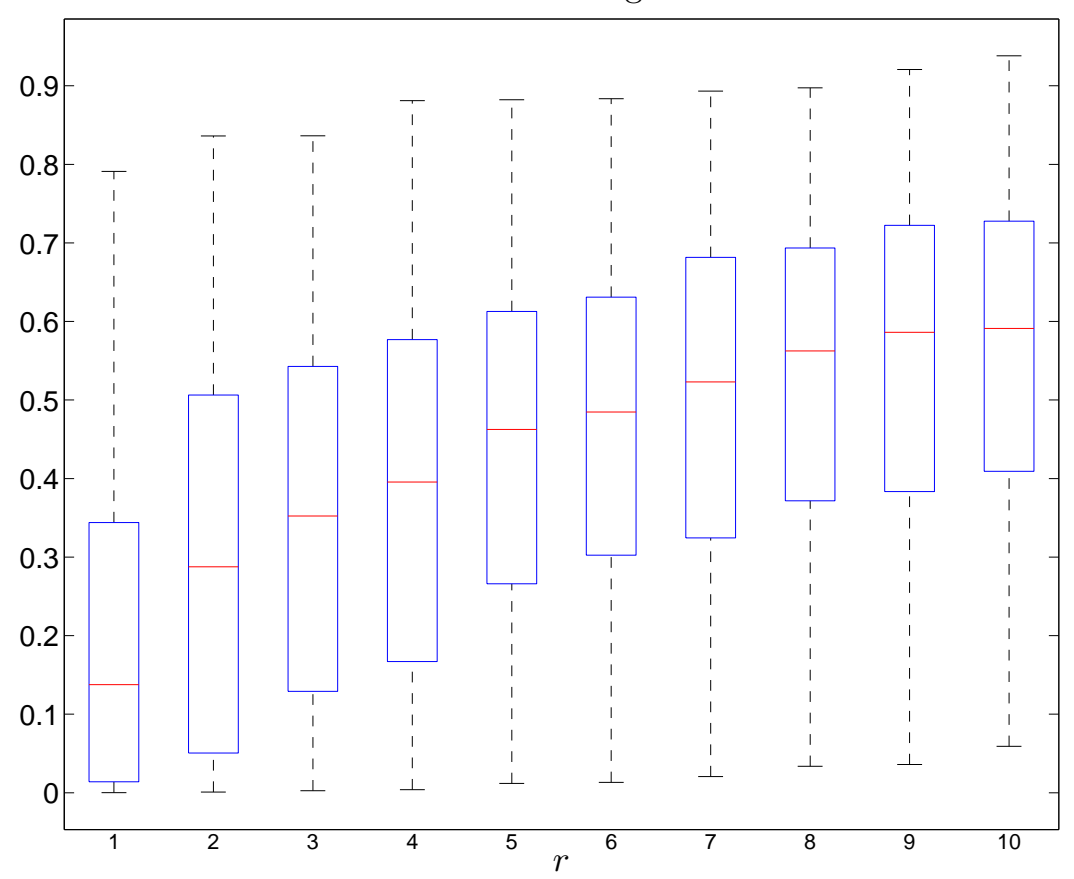

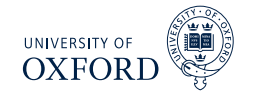

- Forecast problem is not meaningfully different from standard problem
- $\blacksquare$  Interest is now in  $\mathbf{y}_t$ , which may or may not be in  $\mathbf{x}_t$ 
	- <sup>É</sup> Note that stationary version of **y***<sup>t</sup>* should be forecast, e.g. *∆***y***<sup>t</sup>* or *∆* 2 **y***t*
- Two methods to forecast

Unrestricted

$$
y_{t+1} = \phi_0 + \sum_{i=1}^p \phi_i y_{t-i+1} + \boldsymbol{\theta}' \hat{\mathbf{f}}_t + \epsilon_{it}
$$

- Treats factors as observed data, only makes sense if *k* is large
	- $\rightarrow$  Uses an AR(*P*) to model residual dependence
	- $\rightarrow$  Choice of number of factors to use, may be different from  $r$
	- $\triangleright$  Can also use lags of  $f_t$  (uncommon)
	- $\triangleright$  Model selection is applicable as usual, e.g. BIC

### Forecast Methods

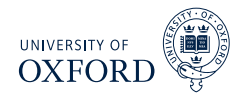

#### Restricted

 $\bullet$  When  $\mathbf{y}_t$  is in  $\mathbf{x}_t, \mathbf{y}_t = \boldsymbol{\beta}\mathbf{\hat{f}}_t + \epsilon_t$ 

$$
\epsilon_t = \mathbf{y}_t - \boldsymbol{\beta}\,\hat{\mathbf{f}}_t
$$

$$
\hat{y}_{t+1|t} = \beta \hat{\mathbf{f}}_{t+1|t} + \sum_{i=1}^{p} \phi_i \left( y_{t-i+1} - \beta \hat{\mathbf{f}}_{t-i+1} \right)
$$

$$
= \beta \hat{\mathbf{f}}_{t+1|t} + \sum_{i=1}^{p} \phi_i \hat{\epsilon}_t
$$

- $\bullet$  VAR to forecast  $\hat{\mathbf{f}}_{t+1}$  using lags of  $\hat{\mathbf{f}}_t$
- Univariate AR for  $\hat{\epsilon}_t$
- Usually found to be less successful than unrestricted
- Care is needed when using studentized data since forecasting recentered, rescaled version of *y*

#### Re-integrating forecasts

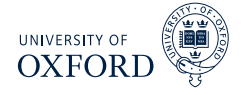

When forecasting *∆***y***<sup>t</sup>* ,

$$
E_t [\mathbf{y}_{t+1}] = E_t [\mathbf{y}_{t+1} - \mathbf{y}_t + \mathbf{y}_t]
$$
  
= 
$$
E_t [\Delta \mathbf{y}_{t+1}] + \mathbf{y}_t
$$

At longer horizons,

$$
E_t [\mathbf{y}_{t+h}] = \sum_{i=1}^h E_t [\Delta \mathbf{y}_{t+i}] + \mathbf{y}_t
$$

When forecasting *∆*<sup>2</sup> **y***t*

$$
E_t [\mathbf{y}_{t+1}] = E_t [\mathbf{y}_{t+1} - \mathbf{y}_t - \mathbf{y}_t + \mathbf{y}_{t-1} + 2\mathbf{y}_t - \mathbf{y}_{t-1}]
$$
  
= 
$$
E_t [\Delta^2 \mathbf{y}_{t+1}] + 2\mathbf{y}_t - \mathbf{y}_{t-1}
$$

- <sup>É</sup> In many cases interest is in *∆***y***<sup>t</sup>* when forecasting *∆* 2 **y***t*
	- $\triangleright$  For example CPI, inflation and change in inflation
	- <sup>Â</sup> Same as reintegrating *∆y<sup>t</sup>* to *y<sup>t</sup>*

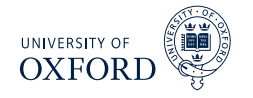

- Multistep can be constructed using either method
- $\blacksquare$  Unrestricted requires additional VAR for  $\hat{\mathbf{f}}_t$
- Alternative use direct forecasting

$$
y_{t+h|t} = \hat{\phi}_{(h)0} + \sum_{i=1}^{p^h} \hat{\phi}_{(h)i} y_{t-i+1} + \hat{\boldsymbol{\theta}}'_{(h)} \hat{\mathbf{f}}_t
$$

- $\, \overline{\;\;} \,$   $(h)$  used to denote explicit parameter dependence on horizon
- $\blacktriangleright$   $y_{t+h|t}$  can be either the period- $h$  value, or the  $h$ -period cumulative forecast (more common)
- Direct has been documented to be better than iterative in DFMs
	- $\blacktriangleright$  Problem dependent

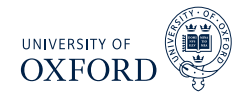

- **Used BIC search across models**
- 3 setups
	- GDP lags only (4), Components Only (6), Both

$$
\sum_{j=1}^{h} \Delta g_{t+j} = \phi_0 + \sum_{s=1}^{4} \gamma_s \Delta g_{t-s+1} + \sum_{n=1}^{6} \psi_n f_{jt} + \epsilon_{ht}
$$

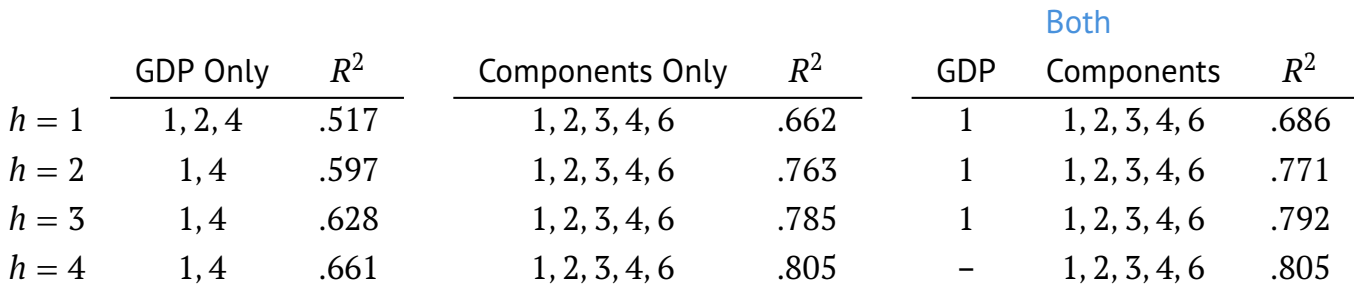

## Generalized Principal Components

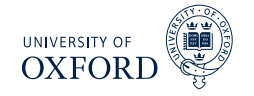

- Basic PCA makes use of the covariance or more commonly correlation
- Correlation is technically a special case of *generalized PCA*

$$
\min_{\boldsymbol{\beta}, \mathbf{f}_t, \dots \mathbf{f}_t} \sum_{t=1}^T (\mathbf{x}_t - \boldsymbol{\beta} \mathbf{f}_t)' \, \boldsymbol{\Sigma}_{\epsilon}^{-1} (\mathbf{x}_t - \boldsymbol{\beta} \mathbf{f}_t) \text{ subject to } \boldsymbol{\beta}' \boldsymbol{\beta} = \mathbf{I}_r
$$

- Clever choices of *Σ<sup>ε</sup>* lead to difference estimators
	- $\blacktriangleright$  Using diag  $(\hat{\sigma}_1^2)$  $\hat{\sigma}_k^2$ , ...,  $\hat{\sigma}_k^2$  $\hat{a}_k^2$ ) where  $\hat{\sigma}^2_j$  $\frac{2}{j}$  is variance of  $x_j$  leads to correlation
	- Frempting to use GLS version based on *r* principal components

#### Algorithm (Principal Component Analysis using GLS )

- 1. Estimate  $\hat{\epsilon}_{it} = x_{it} \hat{\boldsymbol{\beta}}_i \hat{\mathbf{f}}_t$  using  $r$  factors
- 2. *Estimate*  $\hat{\sigma}^2_{\epsilon}$  $\hat{\epsilon}^2_{\epsilon i} = T^{-1} \sum \hat{\epsilon}^2_{i t}$  and  $\mathbf{W} = \text{diag}\left(w_1, \dots, w_k\right)$  where

$$
w_i = \frac{1/\hat{\sigma}_{\epsilon i}}{\sum_{j=1}^k 1/\hat{\sigma}_{\epsilon j}}
$$

3. *Compute PCA-GLS using* **WX**

# Absolute covariance weighting

- 1. Compute complete residual covariance  $\hat{\Sigma}_{\epsilon}$  from residuals
- 2. Replace  $\hat{\sigma}^2_{\epsilon}$  $\frac{2}{\epsilon i}$  in step 2 with  $\hat{\sigma}^2_{\epsilon}$  $\sum_{i=1}^{2} | \hat{\Sigma}_{\epsilon} (i,j) |$
- Down-weights series which have both large idiosyncratic variance *and* strong residual covariance
- Stock & Watson (2005) use more sophisticated method
	- 1. Estimate AR(P) on  $\hat{\epsilon}_{it}$  for all series

$$
\hat{\epsilon}_{it} = \sum_{j=1}^{p_i} \phi_j \epsilon_{it-j} + \xi_{it}
$$

2. Construct quasi-differenced *xit* using coefficients

$$
\tilde{x}_{it} = x_{it} - \sum_{j=1}^{p_i} \hat{\phi}_j x_{it-j}
$$

- 3. Estimate  $\hat{\sigma}_{\epsilon}^2$ *εi* using *ξ*ˆ *it*
- 4. Re-estimate factors using quasi-differenced data and weighting, iterate if needed

31 / 42

# Other Generalized PCA Estimators

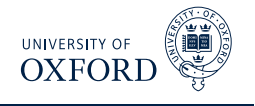

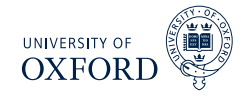

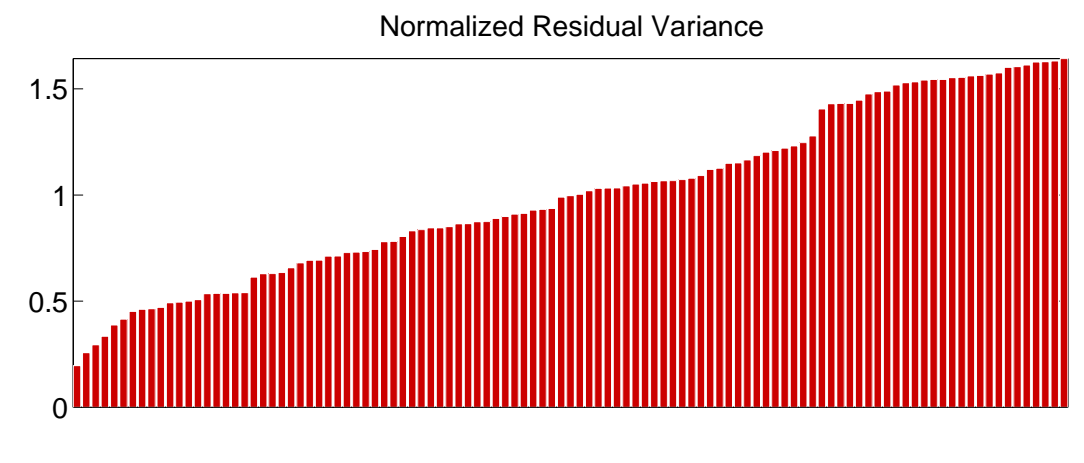

#### Normalized Residual Absolute Covariance

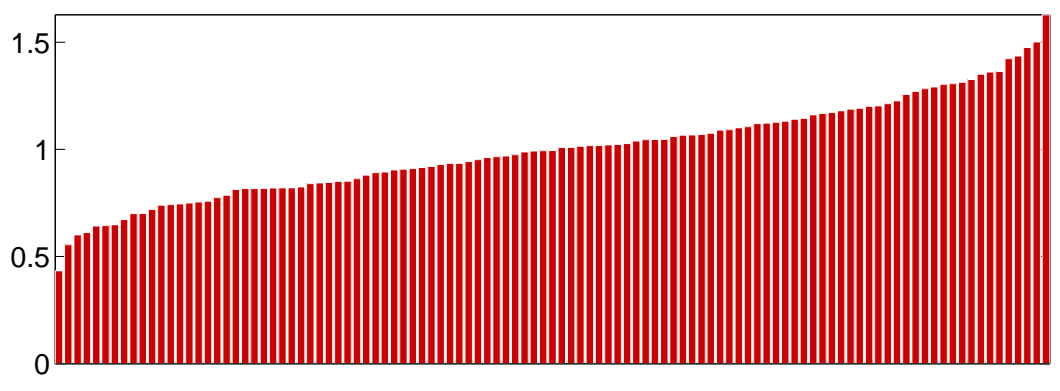

# Generalized Principal Components Weights

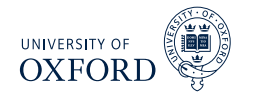

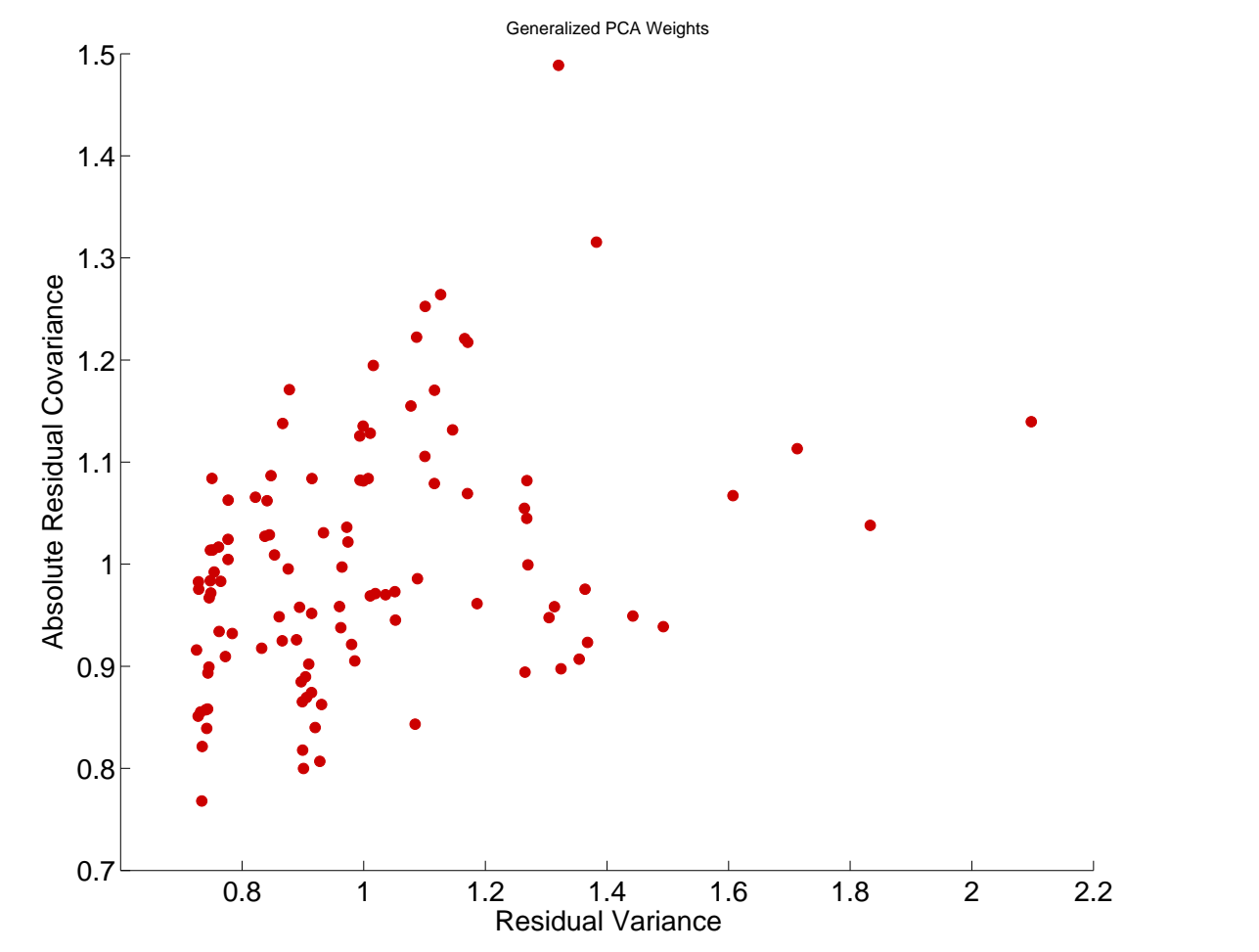

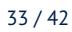

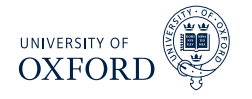

- Redundant factors can have adverse effects on common components
- Exactly redundant factors are identical to increasing the variance of a studentized data series
	- Including  $x_{it}$  *m*-times is the same as using  $mx_{it}$
- Some evidence that excluding highly correlated factors is useful (Boivin & Ng 2006)

#### Algorithm (Removal of Redundant Factors)

- 1. *For each series i find series with maximally correlated error, call index j<sup>i</sup>*
- 2. *Drop series in* {*j<sup>i</sup>* } *that are maximally correlated with more than 1 series*
- 3. For series which are each other's  $j_i$ , drop series with lower  $R^2$
- Can increase step 1 to two or even three series

# **Thresholding to Select Forecasting Relevant FactOKSORD**

- Bai & Ng (2008) consider problem of selecting *forecasting relevant* factors
- Well known issue for PCA is that factors are selected only using **x***<sup>t</sup>*
- $\bullet$  Can this be improved using information about  $y_t$ ?

#### Algorithm (Hard Thresholding for Variable Selection)

- 1. *Regress*  $y_t = \phi_0 + \sum_{i=1}^p \phi_i y_{t-i} + \gamma x_{t-1} + \epsilon_t$
- 2. *Compute White heteroskedasticity robust standard errors and t-stat*
- 3. *Retain any x<sup>t</sup> where* |*t*| *> C<sup>α</sup> for some choice of α. Common choices are 10%, 5% or 1%.*
- Bai & Ng also discuss methods for soft thresholding, but these require technology beyond this course (LASSO and Elastic Net)

# Hard Thresholding for GDP,  $h = 1$

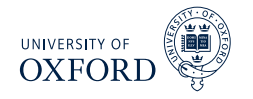

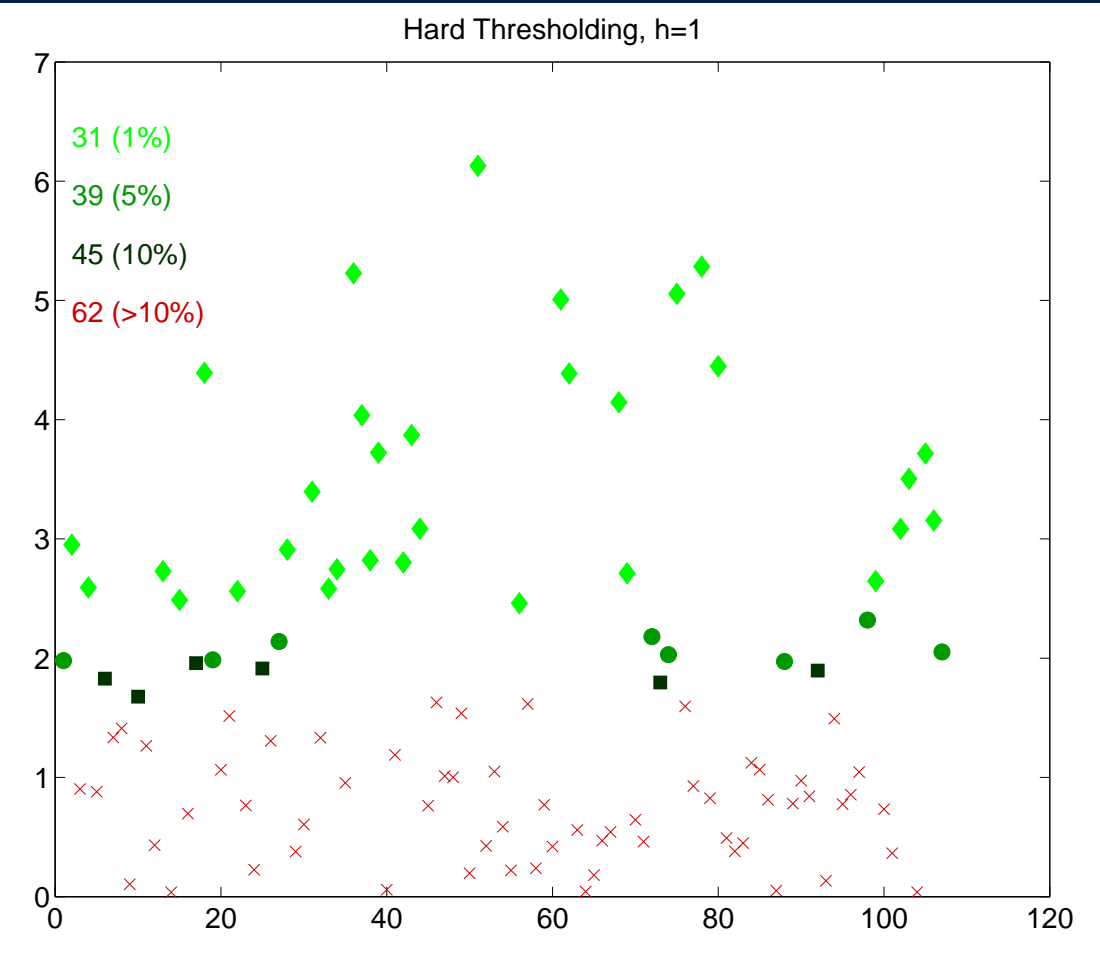

# Hard Thresholding for GDP,  $h = 4$

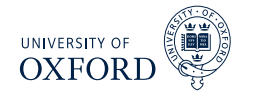

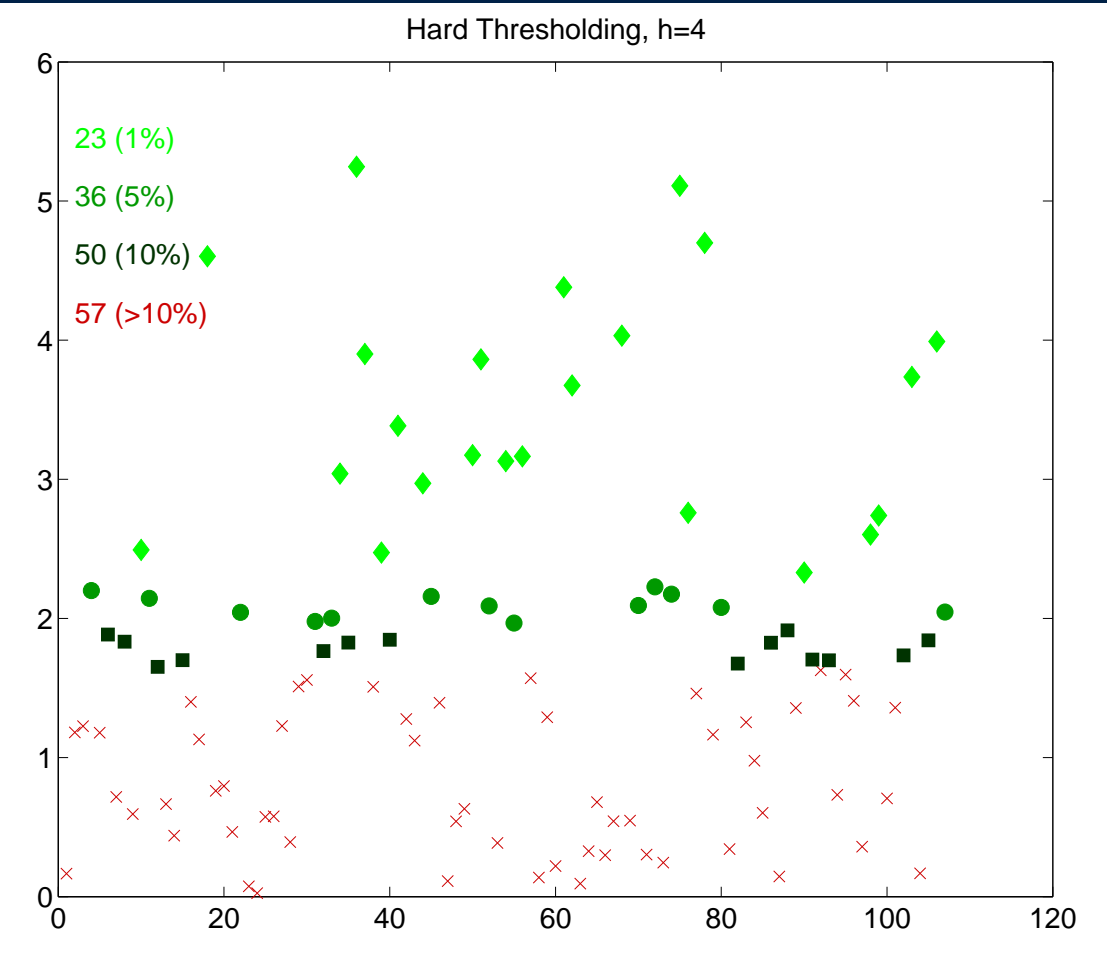

UNIVERSITY OF Prinicpal Component Analysis with Missing Data **OXFORD** 

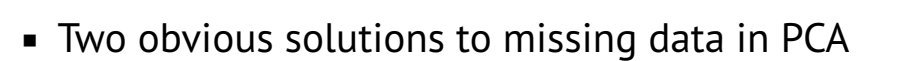

- $\triangleright$  Drop all series that have missing observations
- $\blacktriangleright$  Impute values for the missing values
- Missing data structure in SW 2012

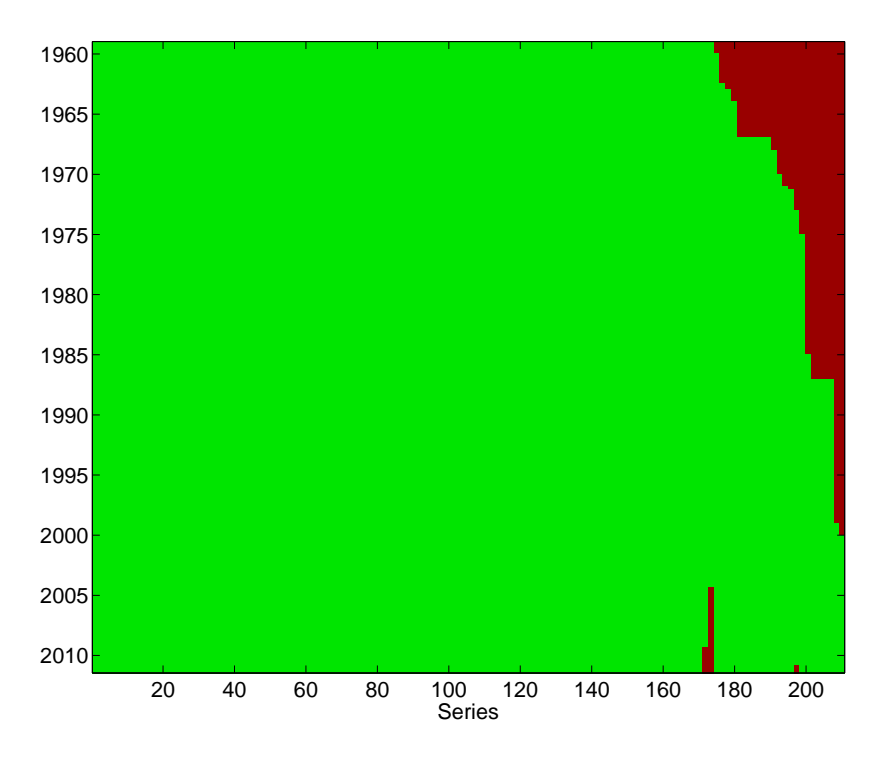

UNIVERSITY OF Prinicpal Component Analysis with Missing Data **OXFORD** 

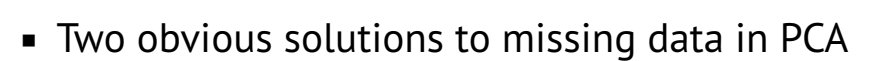

- $\triangleright$  Drop all series that have missing observations
- $\blacktriangleright$  Impute values for the missing values
- Missing data structure in SW 2012

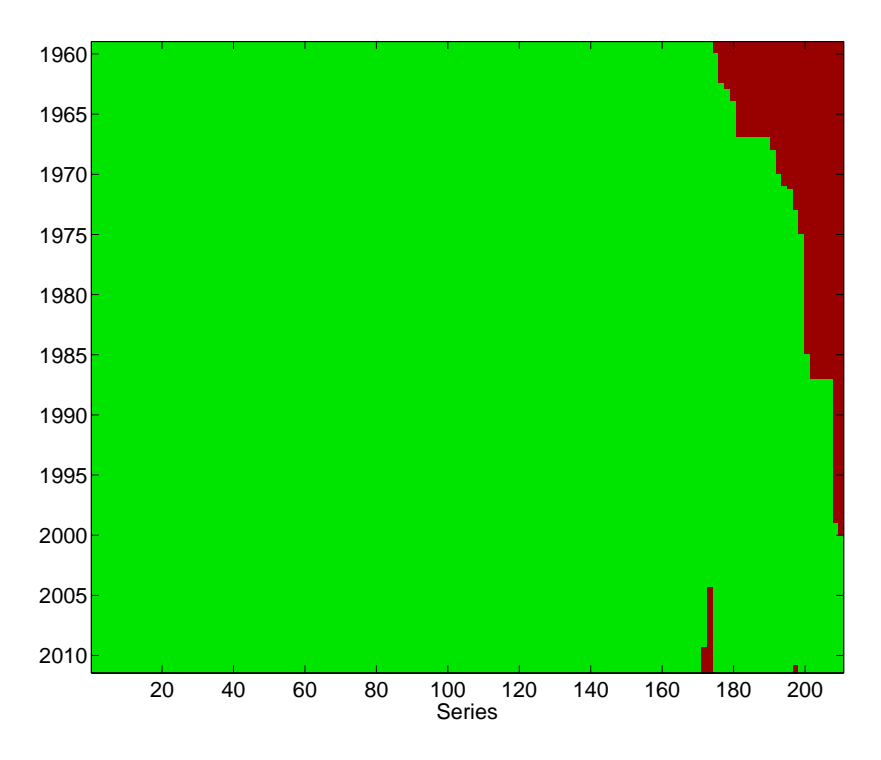

UNIVERSITY OF **OXFORD** 

## Expectations-Maximization (EM) Algorithm

- Some problem with unobserved states can be solved using the EM algorithm
- Consider problem of estimating means from an i.i.d. mixture

$$
X_i = Y_i \mu_1 + (1 - Y_i) \mu_2 + Z_i
$$

- $\blacktriangleright$   $Y_i$  is i.i.d. Bernoulli $(p),$   $Z_i$  is standard normal
- $\blacktriangleright$  *Y<sub>i</sub>* was observable, trivial problem (OLS)
- $\blacktriangleright$  When  $Y_i$  is not observable, much harder
- $\triangleright$  EM algorithm will iterate across two steps:
	- 1. Construct "as-if"  $Y_i$  using expectations of  $Y_i$  given  $\mu_1$  and  $\mu_2$
	- 2. Compute

$$
\hat{\mu}_1 = \frac{\sum \Pr(Y_i = 1)X_i}{\sum \Pr(Y_i = 1)} \qquad \hat{\mu}_2 = \frac{\sum \Pr(Y_i = 0)X_i}{n - \sum \Pr(Y_i = 1)}
$$

- 3. Return to 1, stopping if the means are not changing much
- Algorithm is initialized with "guesses" about  $\mu_1$  and  $\mu_2$ 
	- $\triangleright$  Example: Mean of data above median, mean of data below median
- $\blacktriangleright$  Consider case where  $\mu_1 = 10$ ,  $\mu_2 = -10$

# Imputing Missing Values in PCA

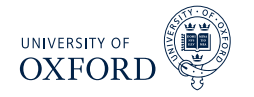

- I Ideally would like to solve PCA problem only for observed data
- Difficult in practice, no know closed form estimator
- Expectation-Maximization (EM) algorithm can be used to simply impute missing data
	- $\rightarrow$  Replace missing with *r*-factor expectation (E)
	- $\triangleright$  Maximize the likelihood (M), or minimize sum of squares

#### Algorithm (EM Algorithm for Imputing Missing Values in PCA)

- 1. Define  $w_{ij} = I\left[y_{ij} \text{ observed}\right]$  and set  $i = 0$
- 2. Construct  $\mathbf{X}^{(0)} = \mathbf{W} \odot \mathbf{X} + (1 \mathbf{W}) \odot \boldsymbol{\iota} \bar{\mathbf{X}}$  where  $\boldsymbol{\iota}$  is a  $T$  by 1 vector of 1s
- 3. *Until*  $\Big\}$  $\vert$  $\overline{\phantom{a}}$  $\Big\}$  $\vert$  $\mathbf{X}^{(i+1)} - \mathbf{X}^{(i)}$  $\Big\}$  $\vert$  $\overline{\phantom{a}}$  $\Big\}$  $\vert$ *< c:*
	- a. *Estimate r factors and factor loadings,* **F**ˆ (*i*) *and β*ˆ (*i*) *from* **X**(*i*) *using PCA*
	- b. *Construct*  $\mathbf{X}^{(i+1)} = \mathbf{W} \odot \mathbf{X} + (1 \mathbf{W}) \odot \left( \hat{\mathbf{F}}^{(i)} \hat{\boldsymbol{\beta}}^{(i)} \right)$
	- c. *Set*  $i = i + 1$

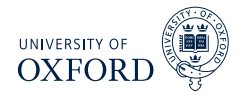

- Can use partitioning to construct hierarchical factors
- Global and Local
	- 1. Extract 1 or more factors from all series
	- 2. For each regions or country *j*, regress series from country *j* on Global Factors, and extract 1 or more factors from residuals
	- Fountry factors uncorrelated with Global, but not local from other regions/countries
- Nominal and Real
	- 1. Extract 1 or more general factors
	- 2. For each group real/nominal series, regress on general factors and then extract factors from residuals